## Package 'fastcmh'

September 13, 2016

Title Significant Interval Discovery with Categorical Covariates Version 0.2.7 Author Felipe Llinares Lopez, Dean Bodenham Maintainer Dean Bodenham <deanbodenhambsse@gmail.com> Description A method which uses the Cochran-Mantel-Haenszel test with significant pattern mining to detect intervals in binary genotype data which are significantly associated with a particular phenotype, while accounting for categorical covariates. **Depends** R  $(>= 3.3.0)$ , bindata License GPL-2 | GPL-3 LinkingTo Rcpp Imports Rcpp Suggests testthat RoxygenNote 5.0.1 SystemRequirements C++11 NeedsCompilation yes Repository CRAN Date/Publication 2016-09-13 21:19:17

### R topics documented:

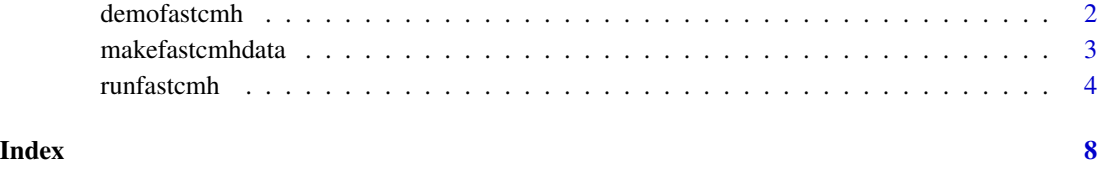

<span id="page-1-0"></span>

#### Description

This function runs a demo for fastcmh, by first creating a sample data set and then running fastcmh on this data set.

#### Usage

demofastcmh(saveToFolder = FALSE, folder = NULL)

#### Arguments

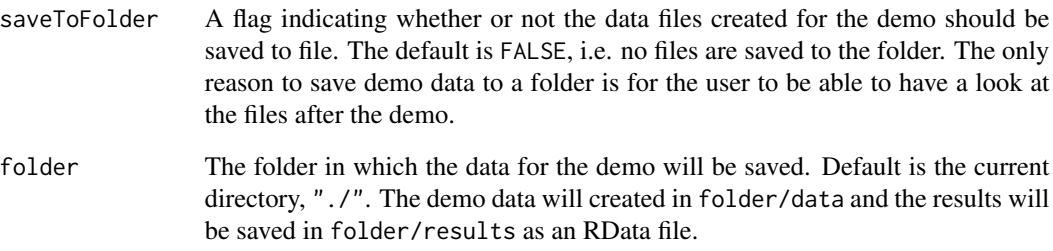

#### Details

This function will first create a sample data set in folder/data, and will then run runfastcmh on this data set, before saving the each step showing the R code that can be used to do the step, then running that R code, and then waiting for the user to press enter before moving onto the next step. If saveToFolder=FALSE, (default) then no files are saved and all the results are kept in memory.

#### See Also

[runfastcmh](#page-3-1)

#### Examples

demofastcmh()

<span id="page-2-1"></span><span id="page-2-0"></span>

#### Description

This function creates sample data for use with the runfastcmh method.

#### Usage

```
makefastcmhdata(folder = "./", xfilename = "data.txt",
 yfilename = "label.txt", covfilename = "cov.txt", K = 2, L = 1000,
 n = 200, noiseP = 0.3, corruptP = 0.05, rho = 0.8, tau1 = 100,
  taulength1 = 4, tau2 = 200, taulength2 = 4, seednum = 2,
  truetaufilename = "truetau.txt", showOutput = FALSE, saveToList = FALSE)
```
#### Arguments

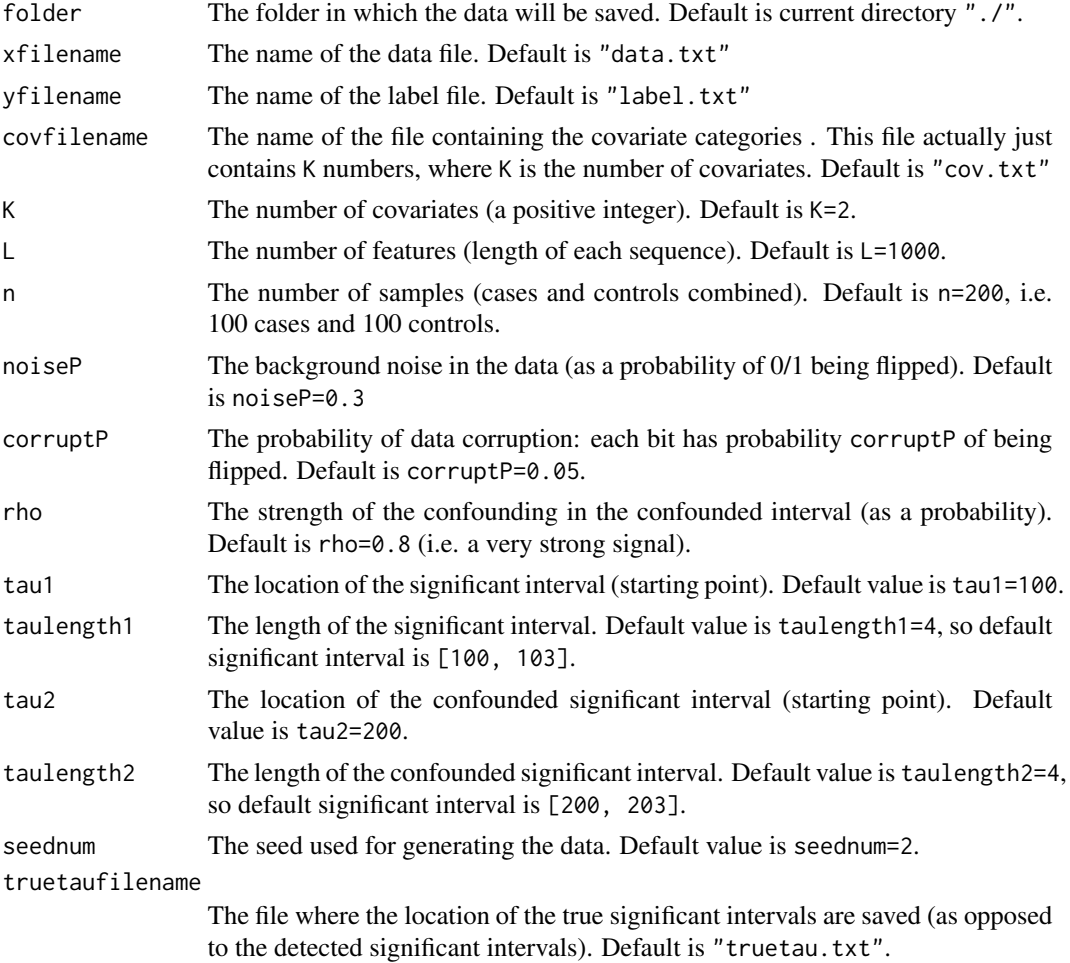

<span id="page-3-0"></span>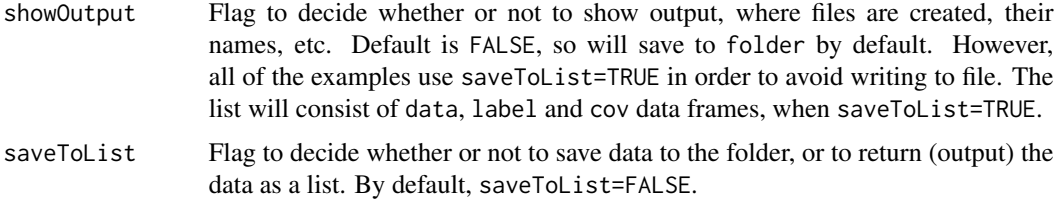

#### See Also

[runfastcmh](#page-3-1)

#### Examples

```
#make a small sample data set, using the default parameters
mylist <- makefastcmhdata(showOutput=TRUE, saveToList=TRUE)
#make a very small sample data set
mylist <- makefastcmhdata(n=20, L=10, tau1=2, taulength1=2,
       tau2=6, taulength2=2, saveToList=TRUE)
```
<span id="page-3-1"></span>

runfastcmh *Run the fastcmh algorithm*

#### Description

This function runs the FastCMH algorithm on a particular data set.

#### Usage

```
runfastcmh(folder = NULL, data = NULL, label = NULL, cov = NULL,
 alpha = 0.05, Lmax = 0, showProcessing = FALSE, saveAllPvals = FALSE,
 doFDR = FALSE, useDependenceFDR = FALSE, saveToFile = FALSE,
  saveFilename = "fastcmhresults.RData", saveFolder = NULL)
```
#### Arguments

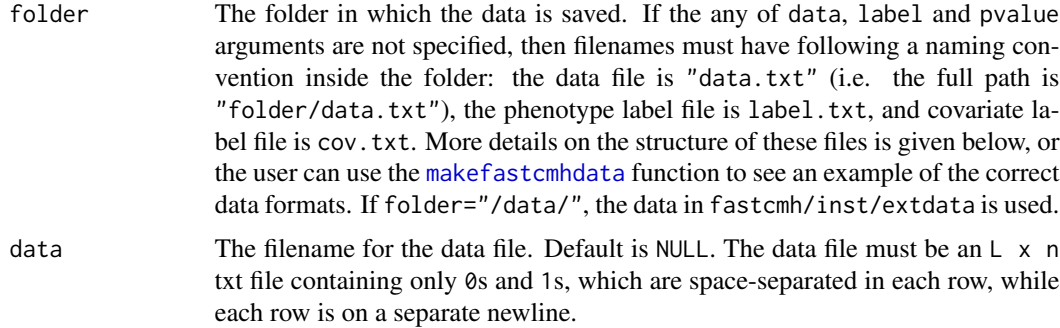

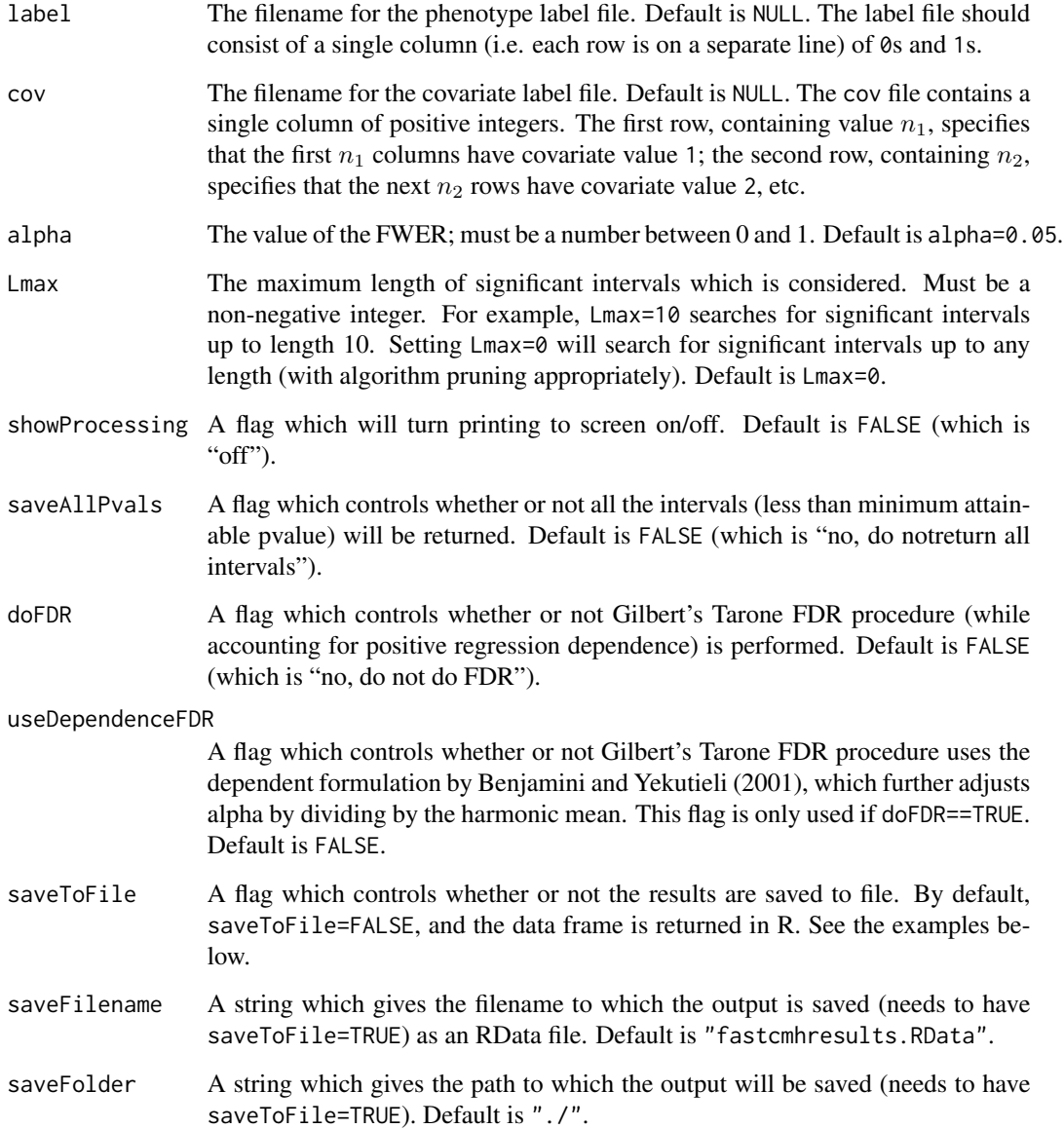

#### Details

This function runs the FastCMH algorithm on a particular data set in order to discover intervals that are statistically significantly associated with a particular label, while accounting for categorical covariates.

The user must either supply the folder, which contains files named "data.txt", "label.txt" and "cov.txt", or the non-default filenames must be specified individually. See the descriptions of arguments data, label and cov to see the format of the input files, or make a small sample data file using the [makefastcmhdata](#page-2-1) function. By default, filtered results are provided. The user also has the option of using an FDR procedure rather than the standard FWER-preserving procedure.

<span id="page-5-0"></span>Value

runfastcmh will return a list if saveToFile=FALSE (default setting), otherwise it will save the list in an .RData file. The fields of the list are:

- sig a dataframe listing the significant intervals, after filterting. Columns start, end and pvalue indicate the start and end points of the interval (inclusive), and the *p*-value for that interval.
- unfiltered a dataframe listing all the significant intervals before filtering. The filtering compares the overlapping intervals and returns the interval with the smallest p-value in each cluster of overlapping intervals. Dataframe has has structure as sig.
- fdr (if doFDR==TRUE) significant intervals using Gilbert's FDR-Tarone procedure, after filtering. Dataframe has same structure as sig.
- unfilteredFdr (if doFDR==TRUE) a dataframe listing all the significant intervals before filtering. See description of unfiltered.
- allTestablle (if saveAllPvals==TRUE) a dataframe listing all the testable intervals, many of which will not be significant. Dataframe has same structure as sig.
- histObs Together with histFreq gives a histogram of maximum attainable CMH statistics.
- histFreq Histogram of maximum attainable CMH statistics (only reliable in the testable range).
- summary a character string summarising the results. Use  $cat(...$ \$summary) to print the results with the correct indentation/new lines.
- timing a list containing (i) details, a character string summarising the runtime values for the experiment - use cat(...\$timing\$details) for correct indentation, etc. (ii) exec, the total execution time. (iii) init, the time to initialise the objects. (iv) fileIO, the time to read the input files. (v) compSigThresh, the time to compute the significance threshold. (vi) compSigInt, the time to compute the significant intervals.

#### Author(s)

Felipe Llinares Lopez, Dean Bodenham

#### See Also

#### [makefastcmhdata](#page-2-1)

#### References

Gilbert, P. B. (2005) *A modified false discovery rate multipl-comparisons procedure for discrete data, applied to human immunodeficiency virus genetics*. Journal of the Royal Statistical Society: Series C (Applied Statistics), 54(1), 143-158.

Benjamini, Y., Yekutieli, D. (2001). *The control of the false discovery rate in multiple testing under dependency*. Annals of Statistics, 29(4), 1165-1188.

#### Examples

#Example with default naming convention used for data, label and cov files # Note: using "/data/" as the argument for folder

# accesses the data/ directory in the fastcmh package folder

#### runfastcmh 7

```
mylist <- runfastcmh("/data/")
#Example where the progress will be shown
mylist <- runfastcmh(folder="/data/", showProcessing=TRUE)
#Example where many parameters are specified
mylist <- runfastcmh(folder="/data/", data="data2.txt", alpha=0.01, Lmax=7)
#Example where Gilbert's Tarone-FDR procedure is used
mylist <- runfastcmh("/data/", doFDR=TRUE)
#Example where FDR procedure takes some dependence structures into account
```
mylist <- runfastcmh("/data/", doFDR=TRUE, useDependenceFDR=TRUE)

# <span id="page-7-0"></span>Index

demofastcmh, [2](#page-1-0)

makefastcmhdata, [3,](#page-2-0) *[4–](#page-3-0)[6](#page-5-0)*

runfastcmh, *[2](#page-1-0)*, *[4](#page-3-0)*, [4](#page-3-0)